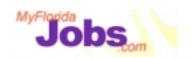

# One Stop Service Tracking

Module 6: Generating the Individual Responsibility Plan

#### Introduction to Module 6: Generating the Individual Responsibility Plan

The One Stop Service Tracking System provides you with the ability to create and maintain an online Individual Responsibility Plan. The plan is automatically generated from the customer information that you enter in other parts of the application.

For example, entering the details related to a customer's long term employment goals or needs and barriers are automatically generated in the Individual Responsibility Plan. The career manager has control over which parts of the Individual Responsibility Plan should be generated, and to what level of detail. Let's take a look at how this works...

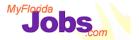

# Module 6: Generating the Individual Responsibility Plan

## At the end of this module, participants will be able to:

- ✓ View a customer's Individual Responsibility Plan
- ✓ Edit portions of a customer's Individual Responsibility Plan
- Preview and print a customer's Individual Responsibility
   Plan
- ✓ Complete the Budget Planner Wizard

To understand the procedures associated with generating a customer's Individual Responsibility Plan, we will go through the following functions:

- Viewing a customer's Individual Responsibility Plan
- Editing portions of a customer's Individual Responsibility Plan
- Previewing and printing a customer's Individual Responsibility Plan
- Completing the Budget Planner Wizard within OSST

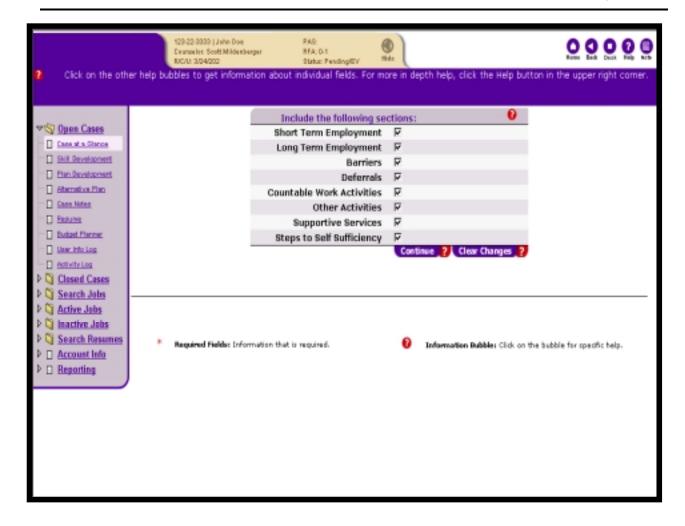

# Selecting the Sections to include on the customer's Individual Responsibility Plan

The Individual Responsibility Plan is populated with information from many other sections of the application. Prior to the plan being generated, you are prompted with this "Select" page, which allows you to choose the specific sections of the Individual Responsibility Plan that you wish to see. You may choose to view one or all of the following:

- Short Term Employment
- Long Term Employment
- Barriers
- Deferrals
- Countable Work Activities
- Other Activities
- Supportive Services
- Steps to Self Sufficiency

3

Click the check box to the right of the text to select the information you wish to view. After selecting the information you wish to view, click the 'Continue' button at the bottom of the page to go to preview the resulting plan.

#### **Associated Procedures:**

**CLICK** 'View' on the Individual Responsibility Plan tab to begin

**CLICK** the check boxes next to the sections that you **DO NOT** want included on the generated plan. (The system defaults to select all sections.)

**CLICK** 'Continue' to preview the resulting plan

As of 01/01/01

4

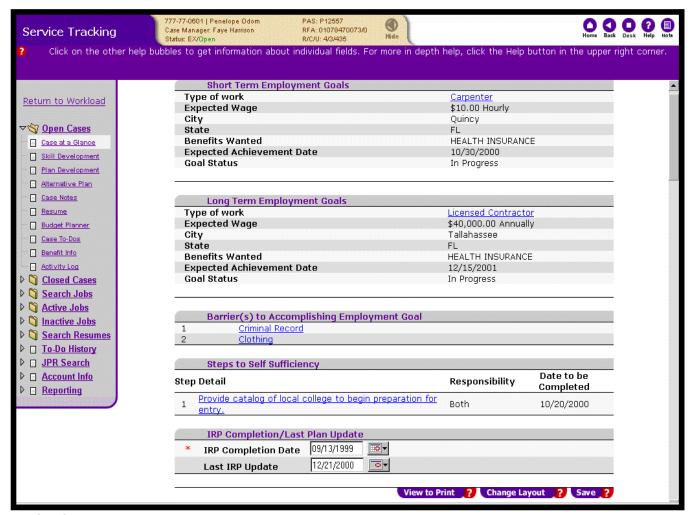

#### Viewing the Plan

This page displays the information for the sections that you selected from the previous page. From here, you can view and edit specific information from any of the subheadings before printing the display.

Clicking on the hyperlinks under each section takes you to the specific pages where the detail is kept for those goals, activities, services, etc. You can edit the associated detail and then click the 'Save' button to return to the Individual Responsibility Plan. These changes are saved, and the Individual Responsibility Plan view page will automatically show your updated information.

The IRP Completion/Last Plan Update section was not listed as an option on the selection page. This section is always displayed. The date the IRP is initially created and signed by both the customer and career manger is captured in the IRP Completion Date field. Updates to the IRP are also captured in this section.

Click the 'View to Print' button once you are satisfied with the information listed. This gives you a print preview of the plan.

Clicking the 'Change Layout' button takes you back to the 'Select section' page where you can change the selected areas that generate to the plan.

#### **Associated Procedures:**

I. Adding the IRP Completion Date and Last IRP Update

**ENTER** the date the IRP was completed and signed by the Customer and Career Manager

**ENTER** the date the IRP was last updated by the Career Manager (system defaults to the current date, but you can overwrite this if appropriate)

**CLICK** 'Save'

II. Changing the Layout of the Individual Responsibility Plan

**CLICK** 'Change Layout' (message box to confirm this actions appears)

**SELECT** the sections you would like to be generated to the plan

**CLICK** 'Continue'

6

|                        |                                             |                                                                                                    |                                                                                                    | 777                                                                                                    |                                                                                                    | ransition                                                                                                    |                                                                                                    |                                                                                              |                                                                                    |        |              |
|------------------------|---------------------------------------------|----------------------------------------------------------------------------------------------------|----------------------------------------------------------------------------------------------------|----------------------------------------------------------------------------------------------------|----------------------------------------------------------------------------------------------------|----------------------------------------------------------------------------------------------------|----------------------------------------------------------------------------------------------------|----------------------------------------------------------------------------------------------|------------------------------------------------------------------------------------|--------|--------------|
|                        |                                             |                                                                                                    | Inc                                                                                                    |                                                                                                    |                                                                                                    | ibility Plan                                                                                                    |                                                                                                    |                                                                                              |                                                                                    |        |              |
| Customer               | Name: Pene                                  | elope Odon                                                                                                    | า                                                                                                    | Progra                                                                                                    | ım: Unem <sub>l</sub>                                                                                                    | ployed Parent                                                                                                    |                                                                                                    | IRP Com                                                                                      | pletion Dat                                                                        | e: 09/ | 12/1999      |
|                        | ansition Cas                                | •                                                                                                    |                                                                                                    | 0601                                                                                                    |                                                                                                    |                                                                                                    |                                                                                                    |                                                                                              | Print Dat                                                                          |        |              |
|                        |                                             |                                                                                                    |                                                                                                    | En                                                                                                    | nploymen                                                                                                    | t Goal(s):                                                                                                    |                                                                                                    |                                                                                              |                                                                                    |        |              |
| Short Term             | n Employme                                  | nt Goals:                                                                                                    |                                                                                                    |                                                                                                    |                                                                                                    |                                                                                                    |                                                                                                    |                                                                                              |                                                                                    |        |              |
| Type of<br>Work        | Expected<br>Wage                            |                                                                                                    | City                                                                                                    | State                                                                                                    | Benefits                                                                                                    | Wanted                                                                                                    |                                                                                                    | ected<br>ievemer                                                                             | nt Date                                                                            | Go     | al Status    |
| Carpenter              | \$10.00                                     | Hourly                                                                                                    | Quincy                                                                                                    | FL                                                                                                    | HEALTH I                                                                                                    | NSURANCE                                                                                                    | 10/3                                                                                                    | 0/2000                                                                                       |                                                                                    | In     | Progress     |
| Long Term              | Employmer                                   | nt Goals:                                                                                                    |                                                                                                    |                                                                                                    |                                                                                                    |                                                                                                    |                                                                                                    |                                                                                              |                                                                                    |        |              |
| Type of<br>Work        |                                             | Expected<br>Wage                                                                                                    |                                                                                                    | City                                                                                                    | State                                                                                                    | Benefits Wa                                                                                                    | nted                                                                                                    | Expec<br>Achie                                                                               | ted<br>vement Dal                                                                  | te (   | Goal Status  |
| Licensed Co            | ontractor s                                 | \$40,000.00                                                                                                    | Hourly                                                                                                    | Tallahasse                                                                                                    | ee FL                                                                                                    | HEALTH INSU                                                                                                    | JRANCE                                                                                                   | 12/15/                                                                                       | 2001                                                                               | 1      | n Progress   |
|                        | to Accompli                                 |                                                                                                    |                                                                                                    |                                                                                                    |                                                                                                    |                                                                                                    |                                                                                                    |                                                                                              |                                                                                    |        |              |
| <b>2</b> Clothing      |                                             |                                                                                                    |                                                                                                    |                                                                                                    |                                                                                                    |                                                                                                    |                                                                                                    |                                                                                              |                                                                                    |        |              |
|                        | eps to Self S                               | Sufficiency                                                                                                    |                                                                                                    |                                                                                                    |                                                                                                    |                                                                                                    | Respo                                                                                                    | nsibility                                                                                    | Date to be<br>Completed                                                            | Voc    | pietea<br>No |
| <b>General St</b><br>S |                                             | e catalog of l                                                                                                    | ocal colleg                                                                                               | e to begin p                                                                                                    | reparation fo                                                                                                    | or entry.                                                                                                    | <b>Respo</b><br>Both                                                                                     | nsibility                                                                                    | Date to be<br>Completed<br>10/20/2000                                              | Voc    |              |
| <b>General St</b><br>S | itep 1 Provid                               | e catalog of l                                                                                                    | ocal colleg                                                                                               | e to begin p                                                                                                    | reparation fo                                                                                                    |                                                                                                    | -                                                                                                    | nsibility                                                                                    | Completed                                                                          | Yes    | No           |
| <b>General St</b><br>S | itep 1 Provid                               | e catalog of la catalog of la catalog of la catalog of la catalog catalog cata | rked with to plan: follow th ilities a responsib n date. M explaine ations an g below, Transit            | my Welfar<br>activities<br>e steps li<br>ssigned to<br>ility to l<br>y opportun<br>d to me. I<br>d I unders<br>I acknowle<br>ion, yet f           | Acknowled  Transiti  to help m  sted and t  me. If I  et my Welf  itties and  have rece  stand them.  ddge that i  dail to fol                                  | dgements:  on career mans se become self- o complete all have a problem are Transition obligations as ived a copy of                                                                                                    | Both  ager to: -sufficid activit with m career s a Welf these these ve good tities out                   | identify<br>ent. I<br>ties and<br>y activit<br>manager<br>are Trans<br>opportuni<br>cause as | Completed 10/20/2000  my employmen  y, know before itition custor ties  determined | Yes    | No           |
| <b>General St</b>      | itep 1 Provid                               | e catalog of No" answers  I have won goals and agree to: responsibilit is my to completion have been and oblige  By signing by Welfart Individua.                                                                                                    | rked with to plan: follow th ilities a responsib n date. M explaine ations an g below, Transit            | my Welfar<br>activities<br>e steps li<br>ssigned to<br>ility to l<br>y opportun<br>d to me. I<br>d I unders<br>I acknowle<br>ion, yet f           | Acknowled  Transiti  to help m  sted and t  me. If I  et my Welf  itties and  have rece  stand them.  ddge that i  dail to fol                                  | dgements:  on career mane e become self- o complete all have a problem are Transition obligations as ived a copy of  f I do not hav low the activi                                                                                                    | Both  ager to: -sufficid activit with m career s a Welf these these ve good tities out                   | identify<br>ent. I<br>ties and<br>y activit<br>manager<br>are Trans<br>opportuni<br>cause as | Completed 10/20/2000  my employmen  y, know before itition custor ties  determined | Yes    | No           |
| <b>General St</b>      | tep 1 Provid                                | I have won goals and agree to responsibitis my completion have been and oblige By signing by Weifar Individua.                                                                                                    | rked with to plan: follow th ilities a responsib n date. M explaine ations an g below, Transit            | my Welfar<br>activities<br>e steps li<br>ssigned to<br>ility to l<br>y opportun<br>d to me. I<br>d I unders<br>I acknowle<br>ion, yet f           | Acknowled  Transiti  to help m  sted and t  me. If I  et my Welf  itties and  have rece  stand them.  ddge that i  dail to fol                                  | dgements:  on career mane e become self- o complete all have a problem are Transition obligations as ived a copy of  f I do not hav low the activi                                                                                                    | Both  ager to: -sufficid activit with m career s a Welf these these ve good tities out                   | identify ent. I ries and y activit manager are Trans opportuni cause as                      | Completed 10/20/2000  my employmen  y, know before itition custor ties  determined | Yes    | No           |
| <b>General St</b>      | tep 1 Provid Explain any "N                 | e catalog of No.  I have woo goals and agree to: responsibitis may completion have been and oblige.  By signing by Welfar Individua.  her:  As the can (to the existendance agree)                                                                                                    | rked with to plan follow th ilities a responsib n date. M explaine ations an y below, E Transit l Respons | my Welfar<br>activities<br>e steps lissigned to<br>thity to l<br>y opportun<br>d to me. I<br>d I unders<br>I acknowle<br>ion, yet f<br>ibility Pl | Acknowle:  Transiti to help my sted and t me. If I et my Welf ities and have rece tand them.  dge that i ail to fol an, I may  l help my e availabl rities, wil | dgements:  on career mane e become self- o complete all have a problem are Transition obligations as ived a copy of  f I do not hav low the activi                                                                                                    | Both  sufficit lactiving with must a welfe t these (  podd ( tties out)  Date:  rranging or progniar re- | identify ent. I lies and y activity manager are Trans opportuni cause as clined in           | Completed 10/20/2000 my employmen y, know before ition custor ties determined this | Yes    | No           |
| s                      | ctep 1 Provid Explain any "N Custon Signate | e catalog of No" answers  I have won goals and agree to: responsible it is my not not not not not not not not not not                                                                                                    | rked with to plan follow th ilities a responsib n date. M explaine ations an y below, E Transit l Respons | my Welfar<br>activities<br>e steps lissigned to<br>thity to l<br>y opportun<br>d to me. I<br>d I unders<br>I acknowle<br>ion, yet f<br>ibility Pl | Acknowle:  Transiti to help my sted and t me. If I et my Welf ities and have rece tand them.  dge that i ail to fol an, I may  l help my e availabl rities, wil | dgements:  on career mans be become self- o complete all have a problem are Transition obligations as ived a copy of  I do not have low the activities be sanctioned.  Customer in are), will moniti provide regular con control or control or con | Both  sufficit lactiving with must a welfe t these (  podd ( tties out)  Date:  rranging or progniar re- | identify ent. I ries and y activity manager are Trans opportuni cause as clined in           | Completed 10/20/2000 my employmen y, know before ition custor ties determined this | Yes    | No           |

## **Printing the Individual Responsibility Plan**

Clicking the 'View to Print' button presents you with a printable version of the Individual Responsibility Plan. From here, you can click the 'Print' button on your browser tool bar or select 'File' then 'Print' from your menu options in your browser.

The customer's plan will be printed out, complete with the required acknowledgements and the signature areas for the career manager and the customer.

#### **Associated Procedures:**

Prior to printing the IRP, you must first make sure that your margins for the page are correct. The margins must be set to zero to ensure that nothing on the page is cut off when printed.

I. <u>Setting Page Margins</u>:

**CLICK** 'File' from your browser menu

**SELECT** 'Page Setup' from your menu options

MAKE the 'Top', 'Bottom', 'Left' and 'Right' margins equal to zero

**CLICK** 'OK'

II. Printing the Individual Responsibility Plan using the 'Print' icon

**CLICK** the 'Print' icon from your browser tool bar

**CLOSE** the printable version of the plan by clicking the 'X' in the top right hand corner of the page

III. Printing the Individual Responsibility Plan using your menu options

**CLICK** 'File' from your browser menu

**SELECT** 'Print' from the menu options

**CLOSE** the printable version of the plan by clicking the 'X' in the top right hand corner of the page

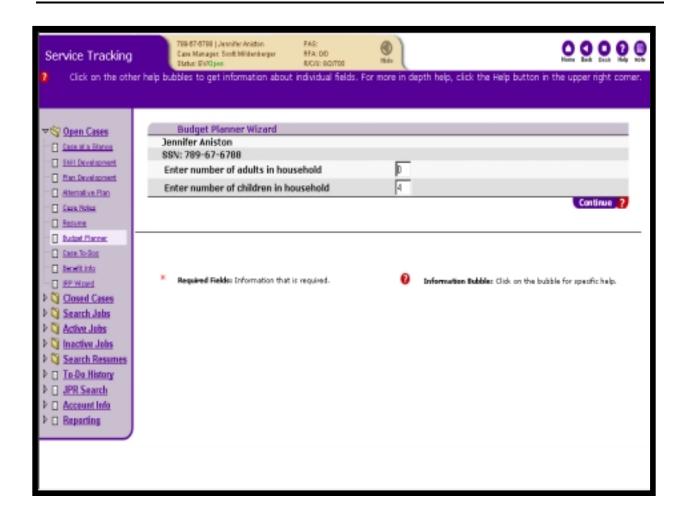

#### **Completing the Budget Planner Wizard**

OSST contains a budget planner wizard that can be used to develop a personal budget plan for your customers. The budget planner takes into account the number of adults and children in the family, the monthly current and projected expenses and the monthly current and projected income. The outcome of completing the budget planner wizard is a one page summary that can be printed for future reference. The key information displayed on the summary is the projected net hourly wage needing to be earned for the budget to remain balanced between income and expenses.

9

### **Associated Procedures:**

I. <u>Defining number of people in household:</u>

**CLICK** on the Budget Planner hyperlink on the Control Panel

**ENTER** the number of adults in the household

**ENTER** the number of children in the household

As of 01/01/01

#### **CLICK** the 'Continue' button

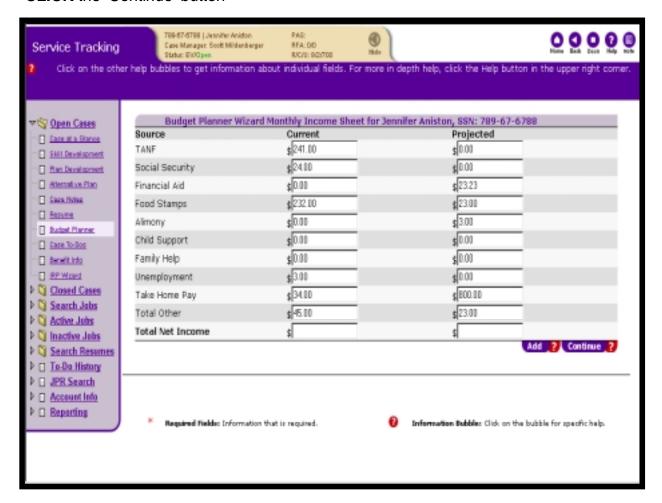

### II. Defining all sources of income:

ENTER the dollars and cents amount for each potential income source listed

**CLICK** the 'Add' button

**CLICK** the 'Continue' button

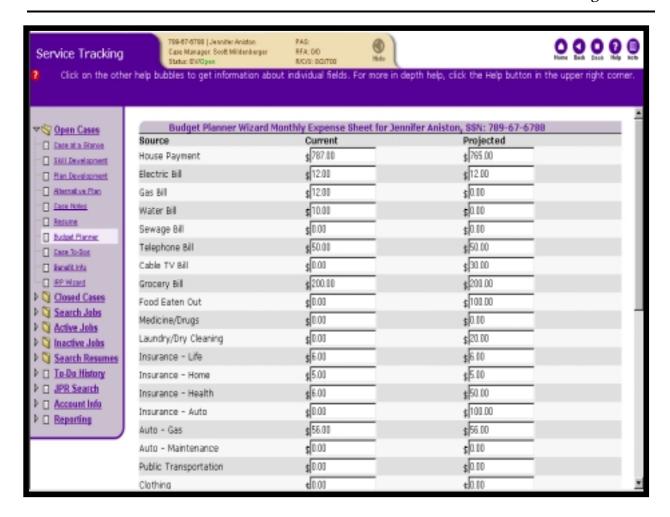

## III. <u>Defining all sources of expense:</u>

ENTER the dollars and cents amount for each potential expense listed

**CLICK** the 'Add' button

**CLICK** the 'Continue' button

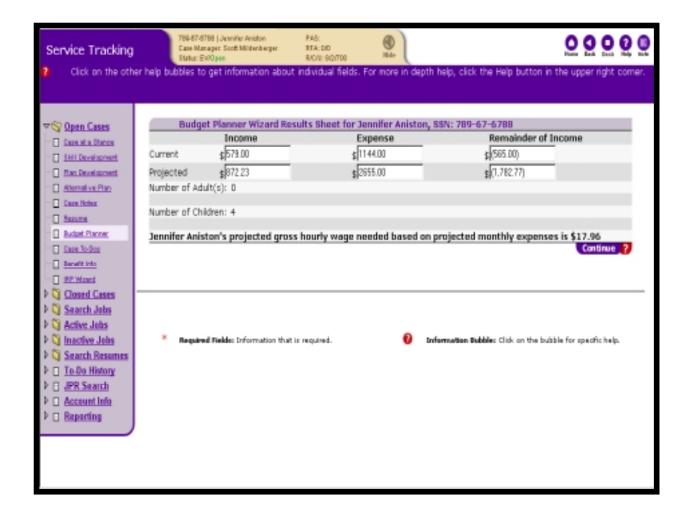

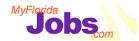

# **Activity: Generating the Individual Responsibility Plan**

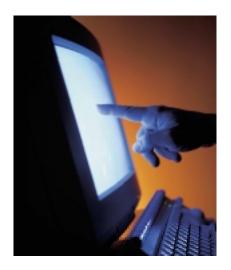

## **Scenarios:**

- Selecting the sections that will be generated to the customer's Individual Responsibility Plan
- Viewing a customer's Individual Responsibility Plan
- Printing an Individual Responsibility
   Plan
- Complete the Budget Planner Wizard

Now it's your turn to practice using the system! Let's start by taking your sample new case and performing the tasks associated with the following scenarios:

- Selecting the sections that will be generated to the customer's Individual Responsibility Plan
- Viewing a customer's Individual Responsibility Plan
- Editing sections on the customer's Individual Responsibility Plan
- Printing an Individual Responsibility Plan
- Complete the Budget Planner Wizard

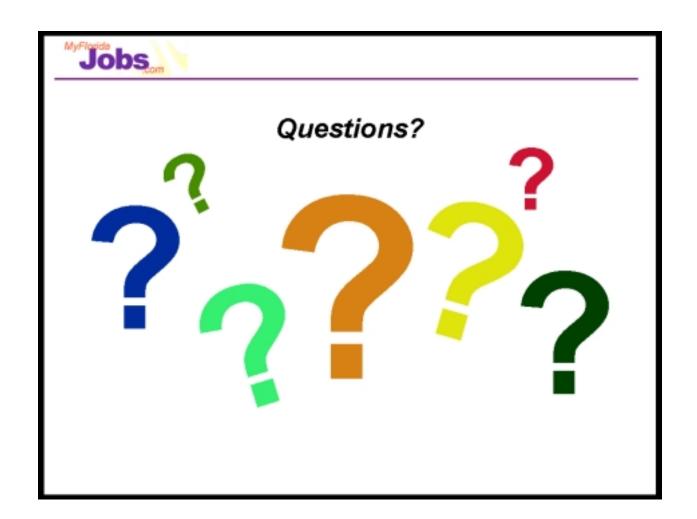